Subject: Re: Better Quality on Youtube Videos

Posted by Canadacdn on Fri, 20 Jun 2008 19:53:49 GMT

View Forum Message <> Reply to Message

BlueThen wrote on Fri, 20 June 2008 13:49There used to be a "watch in higher quality" button, but they removed it or something.

You can easily change the quality by adding &fmt=18 to the end of the url.

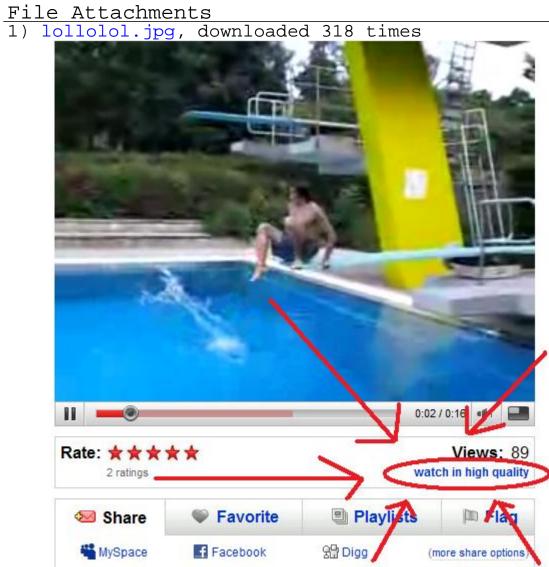